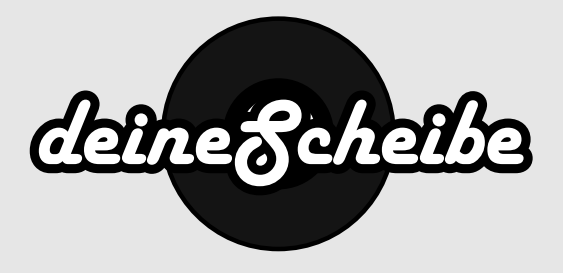

## DVD-Booklet

Das DVD-Booklet wird auf der Innenseite der Amaray Box eingeklemmt. Es kann 2 - 32 Seiten umfassen und beliebig farbig bedruckt werden.

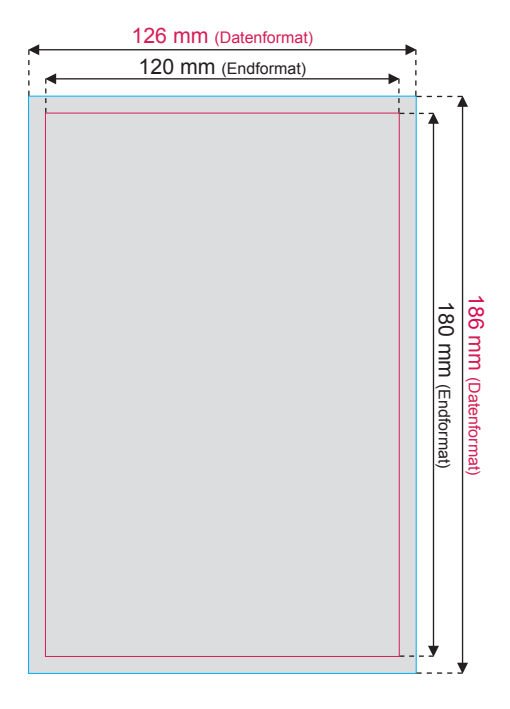

Die Seiten für die Booklets bitte immer in Einzelseiten von seite 1 ( Cover) bis zur Letzten Seite (Rückseite) anlegen. Die Anzahl der Seiten muss mit dem gewälten Produkt übereinstimmen.

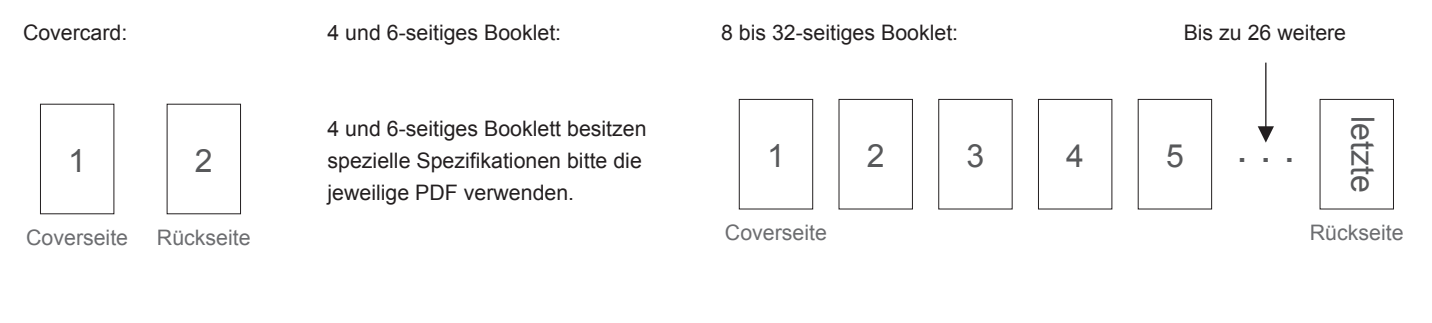

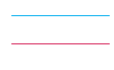

3 mm Beschnittrand - 3 mm trimming edge Endformat - trimmed size

Perforationslinie / Nutzung - perforation line / grooving

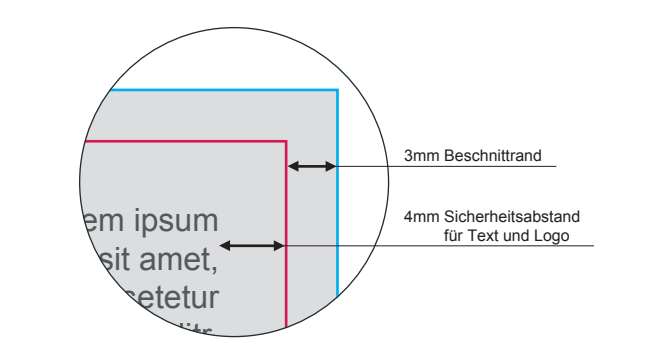

● Datenformat 126 x 186 mm

Das Datenformat beinhaltet die schon mit eingerechnete Beschnittzugabe von 3 mm (siehe "Beschnittrand").

● Endformat 120 x 180 mm

Das Endformat beschreibt wiederrum die endgültige Größe, wenn die Druckdaten auf das richtige Format zugeschnitten werden.

● Beschnittrand 3 mm

Druckdateien müssen immer 3 mm größer als das Dokument selbst angelegt werden. Nach dem Druck werden die Drucksachen auf das endgültige Format zugeschnitten. Am Ende erhältst Du ein perfektes Ergebnis, ohne weiße "Blitzer" am Papierrand. (siehe Grafik - dargestellt als graue Fläche)

● Sicherheitsabstand 4 mm

zum Rand des Endformates halten (siehe Grafik)

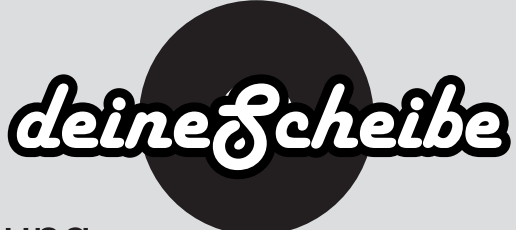

## Wichtige Punkte zur Druckdatenerstellung

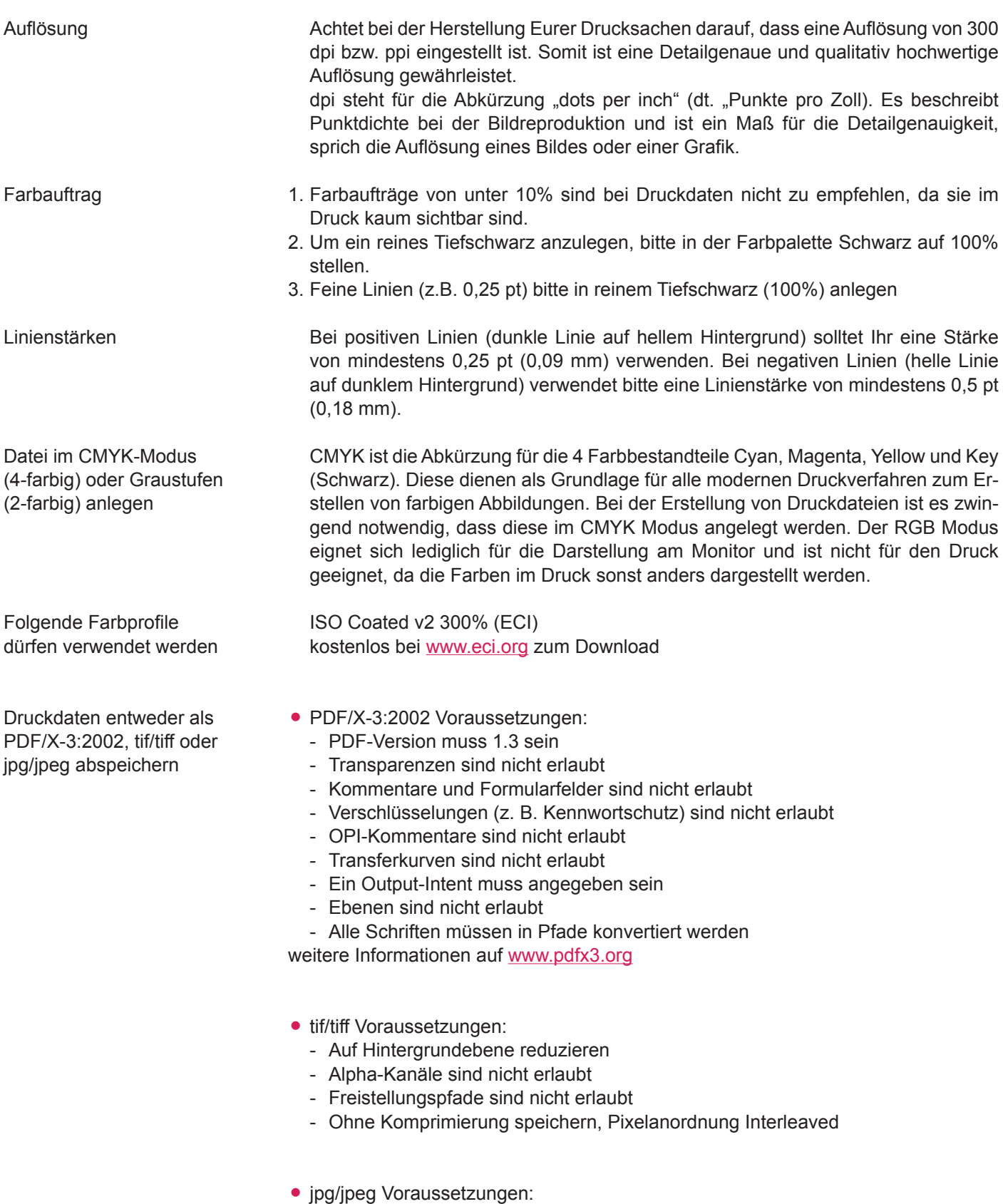

- Nur Standard JPG-Format verwenden (kein JPG 2000 oder ähnliche)
- Mit maximaler Qualität und Baseline (Standard) speichern